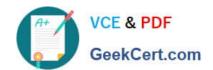

## 1Z0-333<sup>Q&As</sup>

Oracle Financials Cloud: General Ledger 2016 Certified Implementation

## Pass Oracle 1Z0-333 Exam with 100% Guarantee

Free Download Real Questions & Answers PDF and VCE file from:

https://www.geekcert.com/1z0-333.html

100% Passing Guarantee 100% Money Back Assurance

Following Questions and Answers are all new published by Oracle
Official Exam Center

- Instant Download After Purchase
- 100% Money Back Guarantee
- 365 Days Free Update
- 800,000+ Satisfied Customers

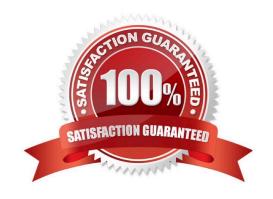

# VCE & PDF GeekCert.com

## https://www.geekcert.com/1z0-333.html

2021 Latest geekcert 1Z0-333 PDF and VCE dumps Download

#### **QUESTION 1**

Your enterprise structure has one ledger and two business units. Business unit one wants to enable budgetary control for Requisitioning only in Procure-to-Pay Business Functions and business unit two wants to enable budgetary control for

Payable Invoicing only in Procure-to-Pay Business Functions.

Which two statements are correct?

- A. While defining control for business unit two, enable control at Requisitioning and define the exceptions to only include invoicing.
- B. Define control for business unit two to disable control for Requisitioning, Purchasing, and Receiving.
- C. Define budgetary control at ledger level with Budgetary Control Exceptions for each business unit.
- D. While defining control for business unit one, disable control for Purchasing, Payable Invoicing, and Receiving.
- E. While defining control for business unit one, enable control at purchasing and define the exceptions to only include requisitioning.
- F. Define budgetary control at ledger level and only encumbrance controls at the business units.

Correct Answer: AF

#### **QUESTION 2**

Which two statements are true regarding how Intercompany Balancing Rule, are defied?

- A. All ledgers engaged in an intercompany transaction must share the same chart: of accounts in order to define balancing rules
- B. You can only define balancing rules for different journals\\' sources. You cannot define balancing rules for different journal categories.
- C. You can define different balancing rules for different combinations of journal sources, journal categories, and transaction types
- D. You can define different rules for different charts of accounts, ledgers, legal entities, and primary balancing segment value.

Correct Answer: A

#### **QUESTION 3**

Most of the accounting entries for transactions from your source system use TRANSACTION\_AMOUNT as a source of the entered amount accounting attribute. For some events, you need to use TAX\_AMOUNT as the source. At what level can you override the default accounting attribute assignment?

A. Event Type

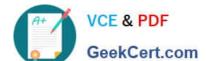

## https://www.geekcert.com/1z0-333.html

2021 Latest geekcert 1Z0-333 PDF and VCE dumps Download

- B. Journal Line Rule
- C. Event Class
- D. Journal Entry Rule Set
- E. Journal Entry

Correct Answer: D

#### **QUESTION 4**

Which statement is true when creating an Implementation Project for Financials Cloud?

- A. The Implementation Project is preconfigured and cannot be deleted or changed.
- B. Plan your implementation project carefully because you cannot delete it or make changes later.
- C. You must select the Offering "Financials," and each individual product or option to perform the setup for each product in Financials Cloud.
- D. Selecting the Offering "Financials," automatically allows you to perform the setup for all Financials Cloud products.
- E. You only need to make the project name unique, then you can perform the setup for any product family, such as Financials, Procurement, Human Capital Management and Supply Cham Management.

Correct Answer: C

#### **QUESTION 5**

Alter submitting the journal for approval, you realize that the department value in the journal incorrect. How do you correct the value?

- A. Delete the journal and create a new journal.
- B. Update the journal through workflow
- C. Click the Withdraw Approval button in the Edit Journals page and edit the journal.
- D. Reverse the journaland create a new one.

Correct Answer: B

Latest 1Z0-333 Dumps

1Z0-333 Practice Test

1Z0-333 Exam Questions

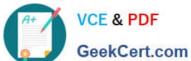

To Read the Whole Q&As, please purchase the Complete Version from Our website.

## Try our product!

100% Guaranteed Success

100% Money Back Guarantee

365 Days Free Update

Instant Download After Purchase

24x7 Customer Support

Average 99.9% Success Rate

More than 800,000 Satisfied Customers Worldwide

Multi-Platform capabilities - Windows, Mac, Android, iPhone, iPod, iPad, Kindle

We provide exam PDF and VCE of Cisco, Microsoft, IBM, CompTIA, Oracle and other IT Certifications. You can view Vendor list of All Certification Exams offered:

https://www.geekcert.com/allproducts

## **Need Help**

Please provide as much detail as possible so we can best assist you. To update a previously submitted ticket:

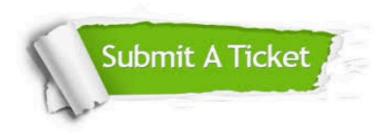

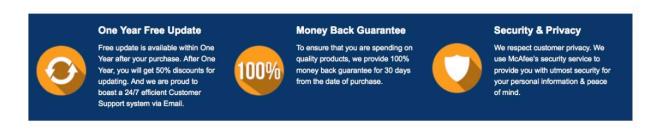

Any charges made through this site will appear as Global Simulators Limited. All trademarks are the property of their respective owners. Copyright © geekcert, All Rights Reserved.